# **Expresso Livre Comunidade - Melhoria #1269**

# **Alterar método getEntry para permitir validação de lista de emails**

16/08/2023 08:57 h - Evandro Mathias Friedrichsen

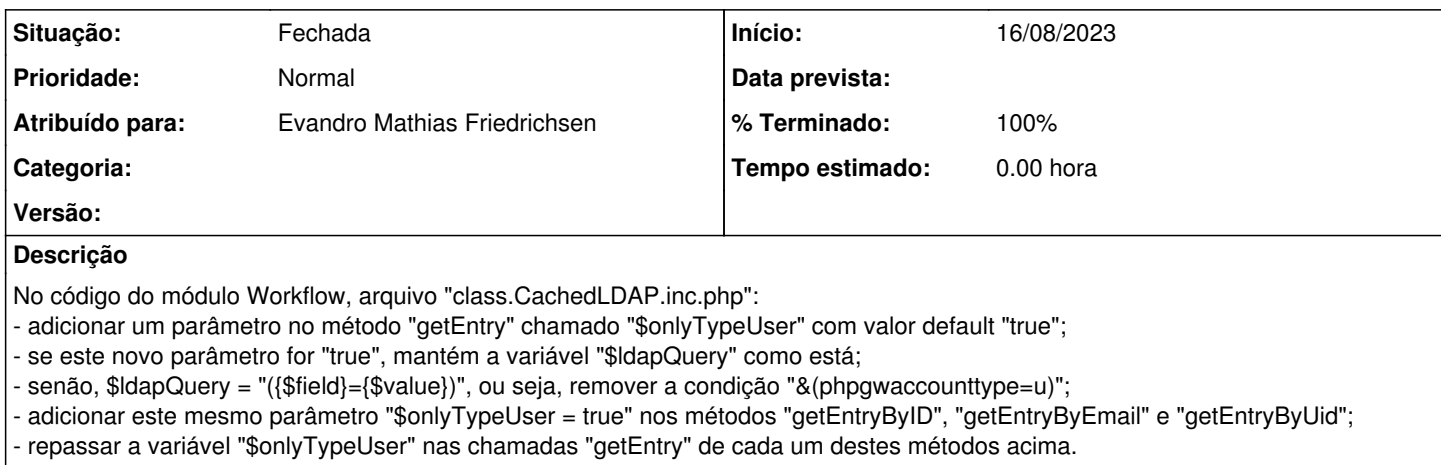

#### **Revisões associadas**

## **Revisão 862a5a51 - 17/08/2023 11:28 h - Evandro Mathias Friedrichsen**

Issue #1269 - Alterado getEntry para permitir validacao de lista de e-mails

## **Histórico**

#### **#1 - 17/08/2023 11:29 h - Evandro Mathias Friedrichsen**

- *% Terminado alterado de 0 para 80*
- *Situação alterado de Nova para Resolvida*

## **#2 - 17/08/2023 11:29 h - Evandro Mathias Friedrichsen**

- *% Terminado alterado de 80 para 100*
- *Situação alterado de Resolvida para Fechada*